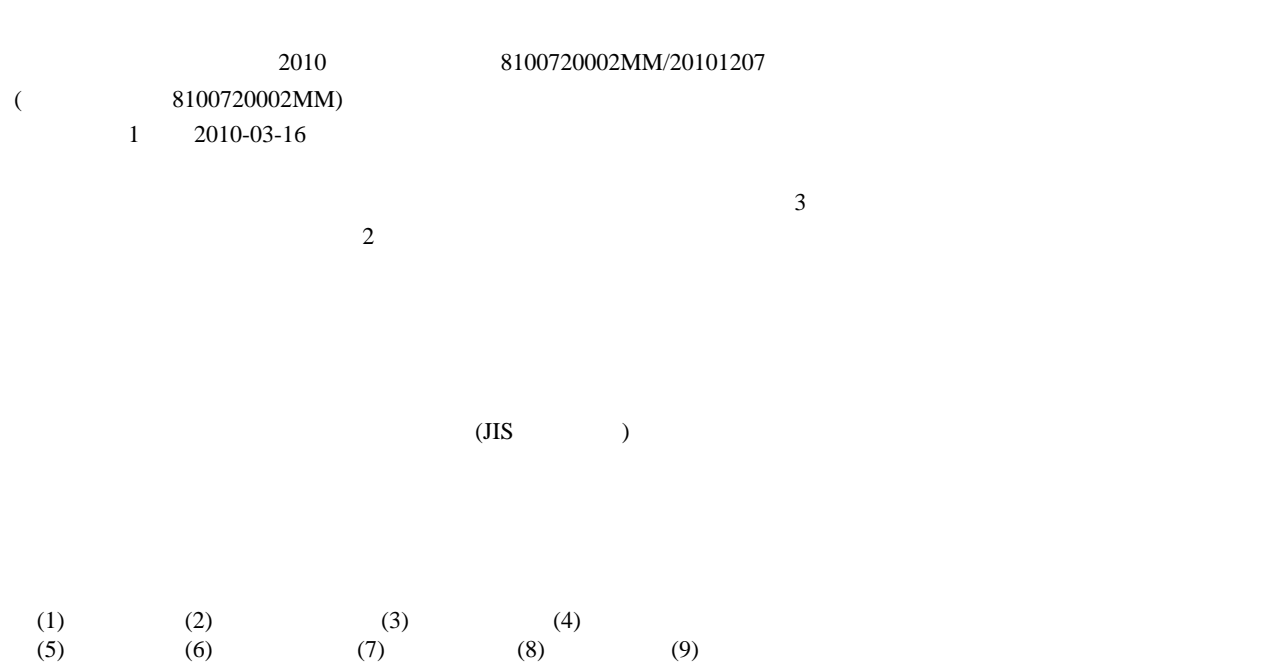

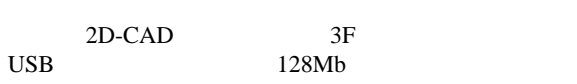

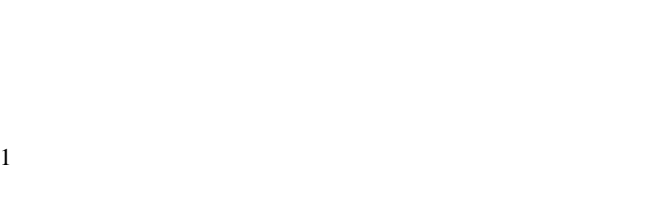

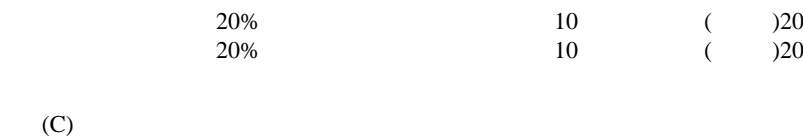

 $(D)$ 

 $\frac{1}{2}$ 

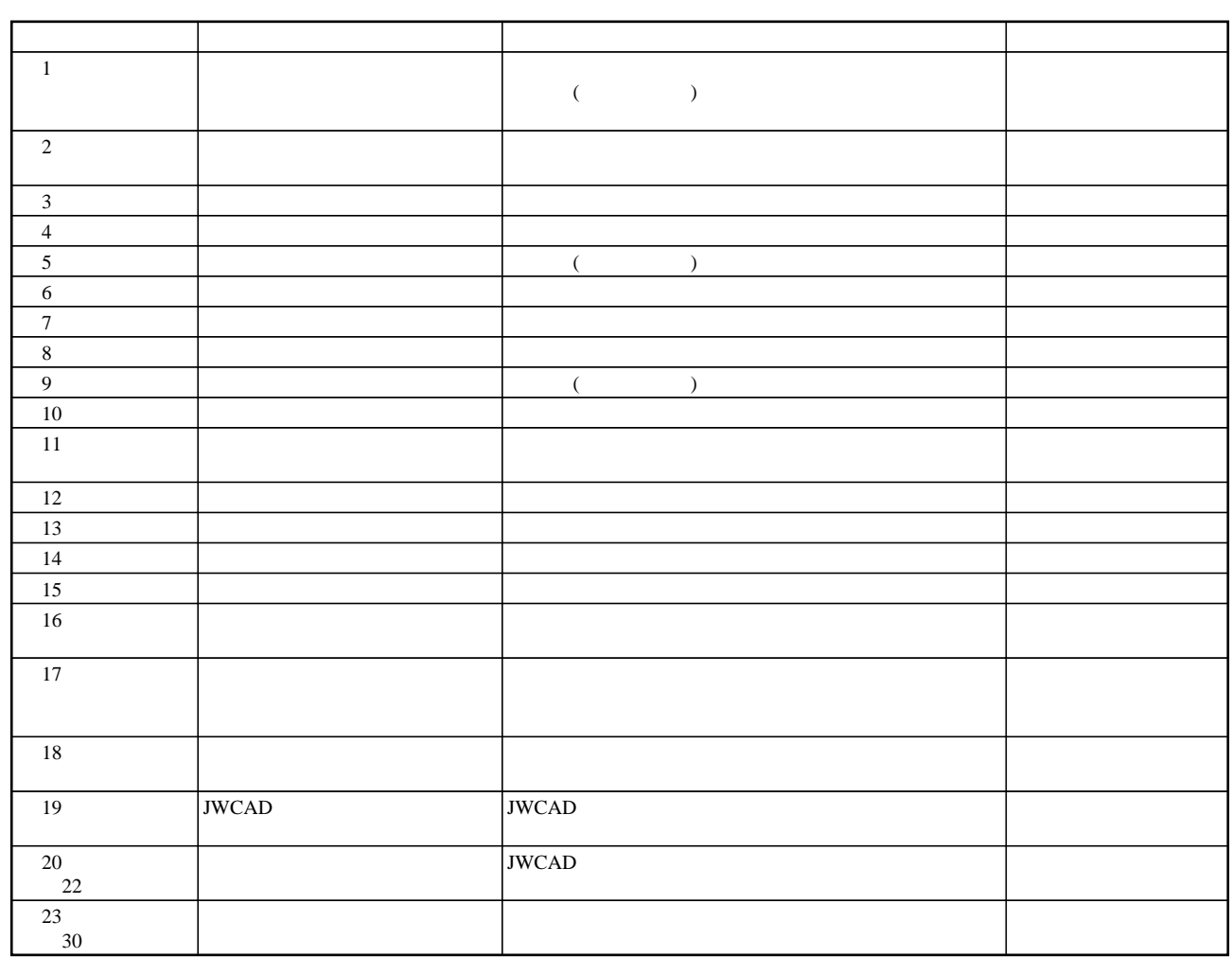